## УДК 004.424

## **АЛЬТЕРНАТИВНИЙ СПОСІБ РОЗРАХУНКУ РІЗНИЦІ МІЖ ДАТАМИ В JAVASCRIPT ДЛЯ РЕАЛІЗАЦІЇ ПРОГРАМИ-КАЛЬКУЛЯТОРА ЩОДО ПРОДОВЖЕННЯ ТЕРМІНУ ЕКСПЛУАТАЦІЇ ПАСАЖИРСЬКИХ ВАГОНІВ**

О.С. Гайденко, кандидат технічних наук *Київський електромеханічний фаховий коледж*

Ключові слова: технічне діагностування, пасажирські вагони, JavaScript, автоматизація, проектування програмного забезпечення.

Переважна більшість парку пасажирських вагонів АТ «Укрзалізниця» на сьогоднішній день є такими, що вичерпали термін експлуатації, призначений заводом-виробником [1]. Одним із напрямків вирішення проблеми старіння пасажирського парку, поряд із придбанням нових вагонів, залишається продовження терміну експлуатації пасажирських вагонів за рахунок відновлення їх ресурсу під час проведення відповідного ремонту [2].

Рішення про продовження терміну експлуатації пасажирських вагонів локомотивної тяги виноситься на підставі проведеного технічного діагностування сертифікованими фахівцями. Окрім технічного стану вагона таке рішення опирається насамперед на цілу низку нормативних документів. На даний момент існує вісім чинних документів, які регламентують цей процес.

Розосередження інформації в різних джерелах та необхідність враховувати багато критеріїв, що стосуються можливості продовження терміну експлуатації за віком і періодичності проведення технічного обслуговування та ремонту, що відрізняються для різних типів пасажирських вагонів, створює певні складнощі сприйняття інформації та займає час на ухвалення рішення щодо призначення необхідного виду ремонту. Як рішення даної проблеми було розроблено кросплатформенне програмне забезпечення для автоматизації прийняття рішень у вигляді вебзастосунку.

Ремонт вагонам призначається керуючись попередніми проведеними ремонтами та міжремонтними періодами, прописаними в нормативних документах. Таким чином основним завданням розробленої програми є підрахунок різниці між датою діагностування (diagnosticDate) та датами проведення попередніх ремонтів.

Для підрахунку різниці між двома об'єктами, що містять у собі дати в мові JavaScript, на якій написано програму, прийнято використовувати код виду: «result = (date1.getTime() - date2.getTime()) / 1000 / 60 / 60 / 24».

Метод getTime повертає кількість мілісекунд, що пройшли з 1 січня 1970 00:00:00 (ця дата прийнята за точку відліку для об'єкта «Date» у JavaScript), а подальші операції ділення у кінцевому результаті принесуть різницю, кратну кількості діб між датами.

Враховуючи, що за одиницю вимірювання для програми прийнято

календарний місяць, типовий спосіб пошуку різниці між датами використати неможливо, оскільки місяць може містити в собі різну кількість днів, що призведе до неточності розрахунку та не дозволить строго формалізувати нормативні документи, на які спирається робота програми.

Як альтернативу запропоновано функцію dateDiff, яка може приймати три параметри «fd» – дата, що виступить у ролі зменшуваного, «y» –параметр, введений для формалізації поняття «включно», який використовується в [3] та «to» – параметр, введений для того, щоб алгоритм (рис. 1) запускався також і тоді, коли необхідно врахувати можливість проведення ТО-3, яке може бути призначено за умови, що до планового ремонту залишилося не менше як пів року (to = 6).

Для характеристики різниці днів місяця введено локальну змінну diffDay, яка залежно від значення («1», «-1», або «0») означає 1 місяць, який потрібно відняти (diffDay= -1) або додати (diffDay=1) в подальших обчисленнях та приймає значення, якщо місяць дати-зменшуваного mm<sub>fd</sub> співпадає з місяцем дати діагностування mmdiagnosticDate за логікою, зображеною на рисунку 1.

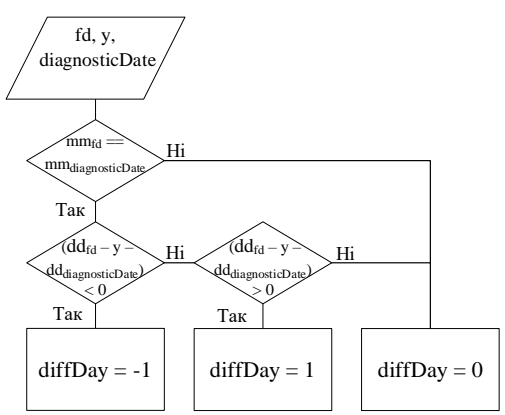

Рисунок 1 – Алгоритм обчислення впливу числа місяця на різницю дат у програмі

Запропонована функція dateDiff повертає різницю дат, визначену як: «(уууу<sub>fd</sub> - уууу<sub>diagnosticDate</sub>) \* 12 + mm<sub>fd</sub> - mm<sub>diagnosticDate</sub> + diffDay», де уууу<sub>fd</sub> та yyyydiagnosticDate – роки дати-зменшуваного та дати діагностування.

## Список використаних джерел

1. Радкевич М. 2021. Удосконалення методики технічного діагностування пасажирських вагонів / М. Радкевич, С. Сапронова, Н. Брайковська, В. Ткаченко // Транспортні системи і технології. – 2021. – №38, С. 80-87. https://doi.org/10.32703/2617-9040-2021-38-80-7.

2. Єжов Ю.В. Капітально-відновлювальний ремонт пасажирських вагонів локомотивної тяги як засіб забезпечення залізниць рейковим рухомим складом / Ю. В. Єжов, Ю. С. Павленко, О. І. Войтенко, В. С. Речкалов // Збірник наукових праць «Рейковий рухомий склад». – 2018. №  $17. - C. 51-61.$ 

3. Положення з технічного обслуговування та ремонту пасажирських вагонів локомотивної тяги. – Київ: Укрзалізниця, 2022. – 8 с.